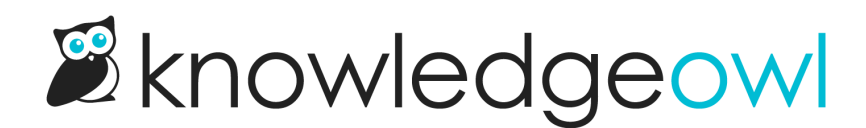

## August 6, 2018

Last Modified on 12/28/2022 12:24 pm EST

## Bug Fixes

- Auto-assign groups by email was being buggy
- Search phrases were exporting as array instead of a comma-separated list
- Searches with no results was displaying partial searches. If searching via the API suggest endpoint, add the parameter "&trackResults=false" to exclude partial searches. The widget will not include partial searches by default.